Министерство науки и высшего образования Российской Федерации Федеральное государственное бюджетное образовательное учреждение высшего образования **«Уральский государственный лесотехнический университет» (УГЛТУ)** Социально-экономический институт Кафедра интеллектуальных систем

**Рабочая программа дисциплины**

включая фонд оценочных средств и методические указания для самостоятельной работы обучающихся

Адаптированная образовательная программа

Б1.В.07 Платформа ASP.NET и проектирование информационных систем

Направление 09.03.03 – Прикладная информатика Направленность (профиль) – Цифровая экономика Квалификация - бакалавр Количество зачетных единиц (часов) – 5 (180)

Екатеринбург, 2021 г.

Alle E.B. AHAHOBA Разработчик: канд. с.-х. наук.

Рабочая программа утверждена на заседании кафедры интеллектуальных систем

(протокол № 5 от «04» февраля 2021 года).

Зав. кафедрой <u>И</u> / В.В.Побединский/

Рабочая программа рекомендована к использованию в учебном процессе методической комиссией института социально-экономического института

(протокол № 2 от «25» февраля 2021 года).

Председатель методической комиссии СЭИ МА.В.Чевардин/

Рабочая программа утверждена директором социально-экономического института

Директор СЭИ  $\frac{\sqrt{2\gamma}}{\sqrt{2\gamma}}$  /Ю.А.Капустина/

«26» февраля 2021 года

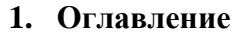

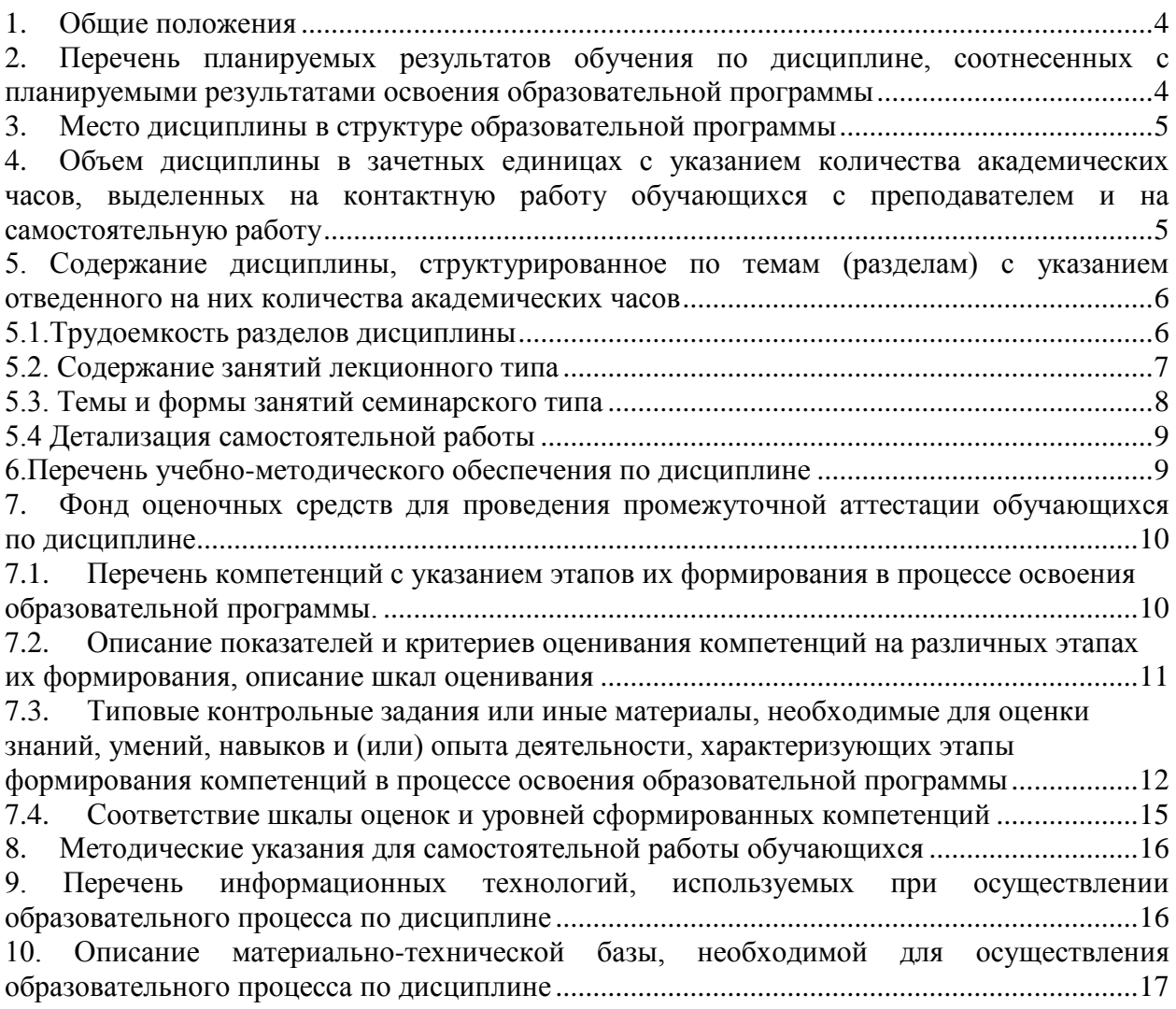

#### **1. Общие положения**

<span id="page-3-0"></span>Дисциплина Платформа ASP.NET и проектирование информационных систем относится к Блоку 1 учебного плана, входящего в состав образовательной программы высшего образования 09.03.03 – Прикладная информатика, профиль цифровая экономика.

Нормативно-методической базой для разработки рабочей программы учебной дисциплины «Платформа ASP.NET и проектирование информационных систем» являются:

- Федеральный закон РФ от 29 декабря 2012 г. N 273-ФЗ «Об образовании в Российской Федерации» с изменениями;

- Федеральный государственный образовательный стандарт высшего образования по направлению подготовки 09.03.03 «Прикладная информатика» (уровень высшего образования бакалавриат), утвержденный приказом Министерства образования и науки Российской Федерации от 19 сентября 2017 г. N 922;

- Федеральный закон «О социальной защите инвалидов в Российской Федерации (с изменениями, редакция, действующая с 18 марта 2018 года);

- Федеральным законом РФ от 24.11.1995 г. № 181-ФЗ «О социальной защите инвалидов в Российской Федерации»;

- Учебный план адаптированной образовательной программы высшего образования направления 09.03.03 – Прикладная информатика (профиль – Цифровая экономика) подготовки бакалавров по очной и заочной формам обучения, одобренного Ученым советом УГЛТУ (Протокол № 2 от 25.02.2020).

Обучение по адаптированной образовательной программе 09.03.03 – Прикладная информатика (профиль – Цифровая экономика) осуществляется на русском языке.

### <span id="page-3-1"></span>**2. Перечень планируемых результатов обучения по дисциплине, соотнесенных с планируемыми результатами освоения образовательной программы**

Планируемыми результатами обучения по дисциплине являются знания, умения, владения и/или опыт деятельности, характеризующие этапы/уровни формирования компетенций и обеспечивающие достижение планируемых результатов освоения образовательной программы в целом.

Цель дисциплины - освоение интернет-технологий и разработка интернетприложений.

Задачи курса:

Программирование в интернет

Веб-дизайн и веб-технологии

Разработка различных инструментов в Веб.

### **Процесс изучения дисциплины направлен на формирование следующих профессиональных компетенций:**

 **ПК-1** Выявление и анализ требований к системе и подсистеме и адаптация бизнес-процессов заказчика к возможностям типовой ИС;

- **ПК-2** Разработка прототипов ИС на базе типовой ИС;
- **ПК-3** Кодирование на языках программирования;
- **ПК-4** Модульное и интеграционное тестирование ИС (верификация).

#### **В результате изучения дисциплины обучающийся должен:**

*Знать:* Требования к информатизации и автоматизации прикладных процессов, формализацию предметной области проекта. Моделирование прикладных и информационных процессов. Языки программирования и работы с базами данных; инструменты и методы модульного тестирования; инструменты и методы прототипирования пользовательского интерфейса; предметная область автоматизации; синтаксис выбранного языка программирования, особенности программирования на этом языке, стандартные библиотеки языка программирования; предметную область автоматизации; теорию баз данных; устройство и функционирование современных ИС; основы современных систем управления базами данных.

Уметь: анализировать детальную информацию для формализации предметной области проекта и требований пользователей заказчика. Составлять техникоэкономическое обоснование проектных решений и технического задания на разрабатывать информационную систему. Кодировать на языках программирования; применять выбранные языки программирования для написания программного кода; использовать выбранную среду программирования и средства системы управления базами данных; использовать возможности имеющейся технической и/или программной архитектуры; тестировать модули ИС.

<span id="page-4-0"></span>Владеть: проектированием информационными системами по видам обеспечения Программированием приложений, созданием прототипа информационной системы. анализа результатов тестирования; согласование пользовательского провеление интерфейса с заказчиком; созданием и отладкой программного кода в соответствии с техническим заданием (готовыми спецификациями); оптимизация программного кода с использованием специализированных программных средств; оценка и согласование сроков выполнения поставленных задач. Тестированием разрабатываемого модуля ИС;; устранением обнаруженных несоответствий.

## 3. Место дисциплины в структуре образовательной программы

Данная учебная дисциплина относится к части, формируемой участниками образовательных отношений, что означает формирование в процессе обучения у обучающегося основных профессиональных знаний и компетенций в рамках выбранного профиля.

Освоение данной дисциплины является необходимой основой для последующего изучения дисциплин ОПОП и написания выпускной квалификационной работы.

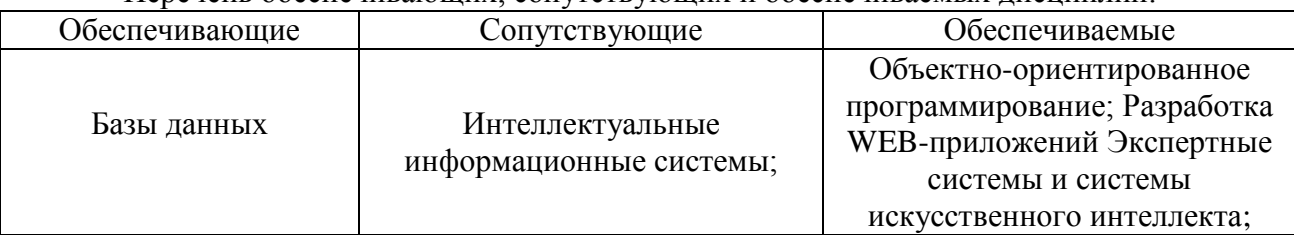

Перечень обеспечивающих, сопутствующих и обеспечиваемых лисциплин:

Указанные связи дисциплины дают обучающемуся системное представление о комплексе изучаемых лисциплин в соответствии с ФГОС ВО, что обеспечивает требуемый теоретический уровень и практическую направленность в системе обучения и будущей деятельности выпускника.

# <span id="page-4-1"></span>4. Объем дисциплины в зачетных единицах с указанием количества академических часов, выделенных на контактную работу обучающихся с преподавателем и на самостоятельную работу

Общая трудоемкость дисциплины

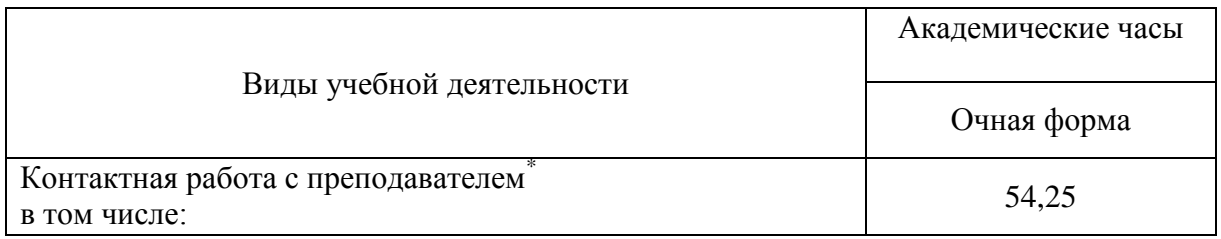

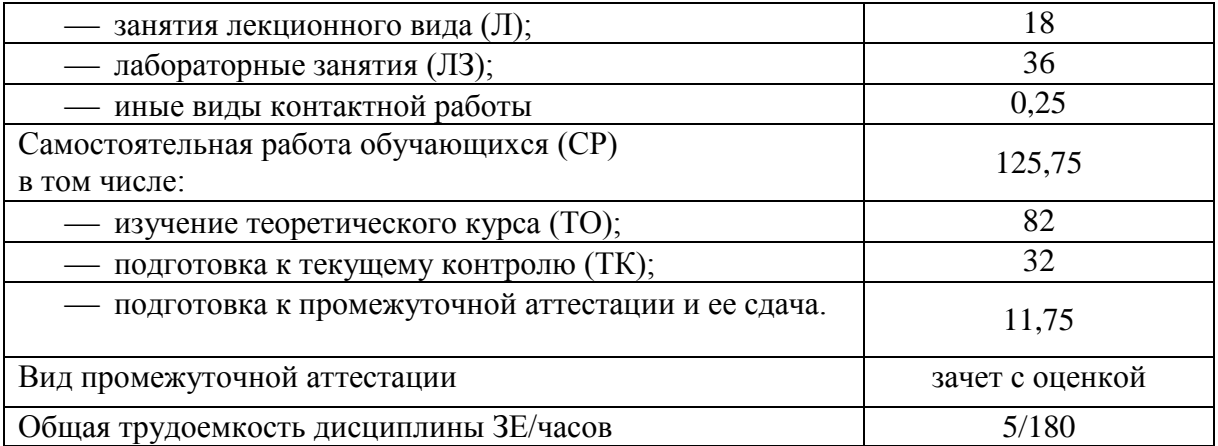

\*Контактная работа обучающихся с преподавателем, в том числе с применением дистанционных образовательных технологий, включает занятия лекционного типа, и (или) занятия семинарского типа, лабораторные занятия, и (или) групповые консультации, и (или) индивидуальную работу обучающегося с преподавателем, а также аттестационные испытания промежуточной аттестации. Контактная работа может включать иные виды учебной деятельности, предусматривающие групповую и индивидуальную работу обучающихся с преподавателем. Часы контактной работы определяются Положением об организации и проведении контактной работы при реализации образовательных программ высшего образования, утвержденным Ученым советом УГЛТУ от 25 февраля 2020 года. .

# **5. Содержание дисциплины, структурированное по темам (разделам) с указанием отведенного на них количества академических часов**

<span id="page-5-1"></span><span id="page-5-0"></span>5.1.Трудоемкость разделов дисциплины

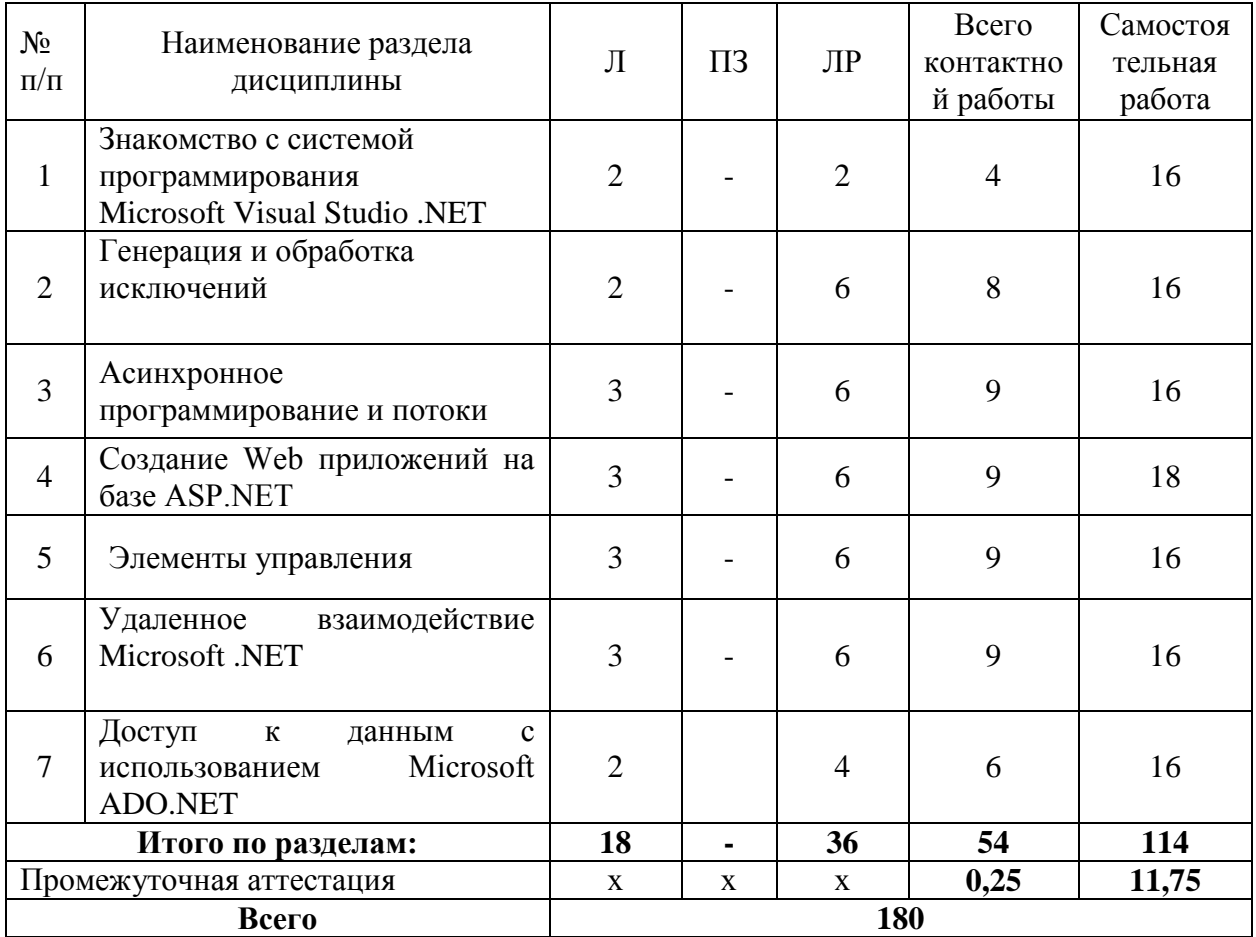

По дисциплине разработан курс с применением дистанционных образовательных технологий для лиц с ограниченными возможностями здоровья. Все виды учебной нагрузки (лекции, практические занятия) в полном объеме представлены на сайте ЭИОС УГЛТУ.

Учебная аудитория для проведения занятий лекционного типа, занятий семинарского типа, текущего контроля и промежуточной аттестации, для лиц с ограниченными возможностями здоровья предусмотрена возможность выбрать режим ПЭВМ, удобный для обучающегося. Для обеспечения доступа в аудиторию лиц с нарушениями опорно-двигательного аппарата предусмотрена возможность перемещения с помощью пандуса раскладного переносного.

#### <span id="page-6-0"></span>5.2. Содержание занятий лекционного типа

Тема 1. Знакомство с системой программирования Microsoft Visual Studio .NET.

Изучение возможности и пользовательский интерфейс сис- темы программирования Microsoft Visual Studio .NET, а также возможности программной платформы .NET Framework по разработке приложений различ- ных предметных областей. Создать минимальное консольное приложение, изу-чить структуру и основные элементы его кода.

#### Тема 2. Генерация и обработка исключений

Изучение средств генерации и обработки исключений в программах платформы MicrosoftNET, научиться создавать собственные клас- сы исключений для обработки нештатных ситуаций в процессе исполнения программ.

Тема 3. Асинхронное программирование и потоки

Изучение средств организации асинхронной многопоточнойобработки информации в платформе Microsoft.NET, возможности работы с по- токами и примитивами синхронизации.

*Тема 4.* Создание Web приложений на базе ASP.NET

Изучение принципов и средств создания приложений для Интернет на платформе Microsoft ASP.NET, основные элементы приложений, методы их развертывания и исполнения. Создать Web-приложение по индиви-дуальному заданию.

#### Тема 5. Элементы управления

Изучение компонентной модели и средств разработки пользовательских элементов управления для программирования графического интерфейса пользователя. Создание собственных элементов управления и приложения, иллюстрирующее работу.

#### *Тема 6.* Удаленное взаимодействие Microsoft .NET

Изучение возможности организации удаленного взаимодействия между компонентами приложения посредством среды .NET Remoting. Создание приложения, иллюстрирующее возможности удаленного взаимодействия.

*Тема 7.* Доступ к данным с использованием Microsoft ADO.NET

Изучение возможности разработки приложений для работы с базами данных с помощью технологии Microsoft ADO.NET. Создание приложения ведения базы данных и ее визуализации.

#### <span id="page-7-0"></span>**5.3. Темы и формы занятий семинарского типа**

Учебным планом по дисциплине предусмотрены лабораторные занятия.

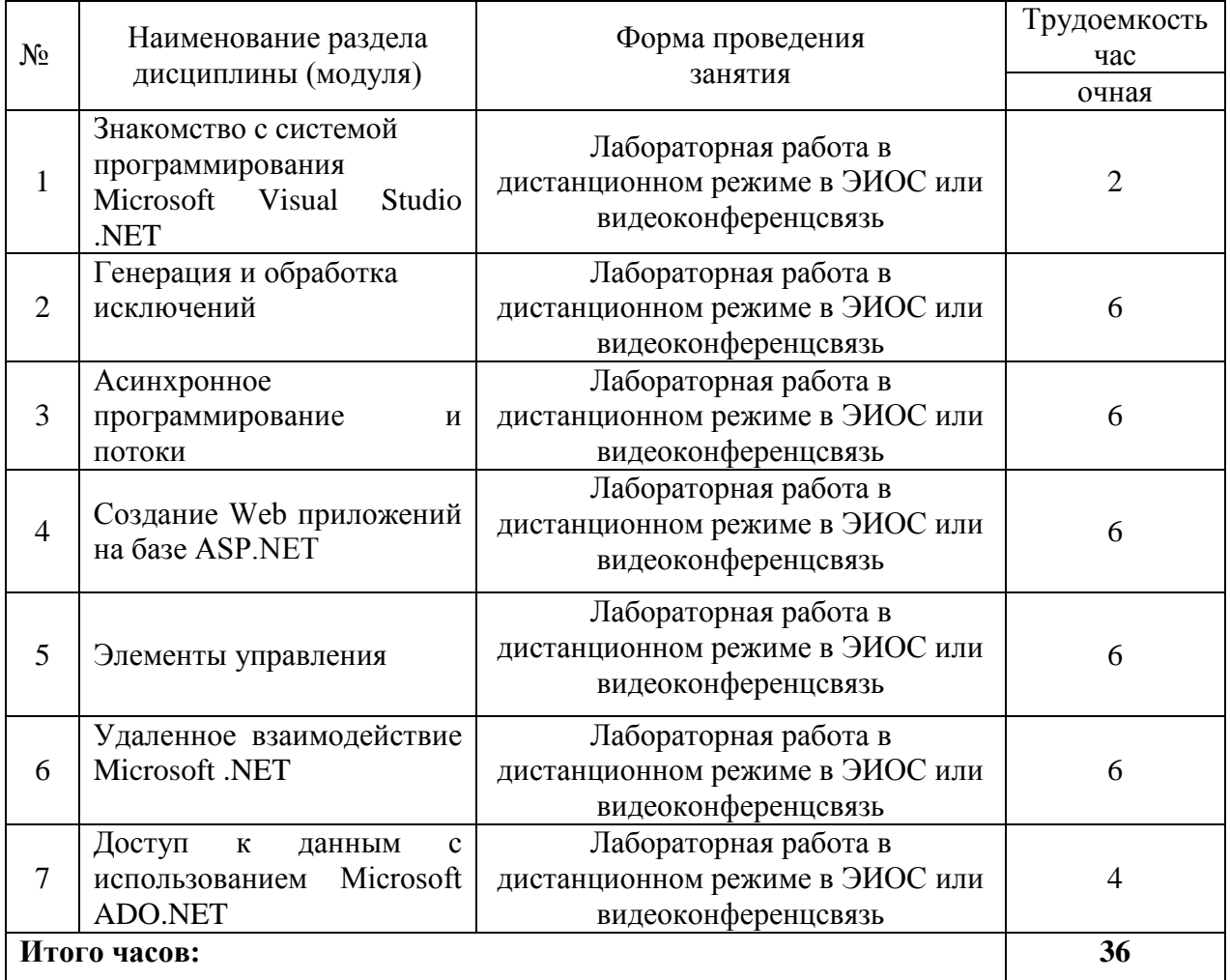

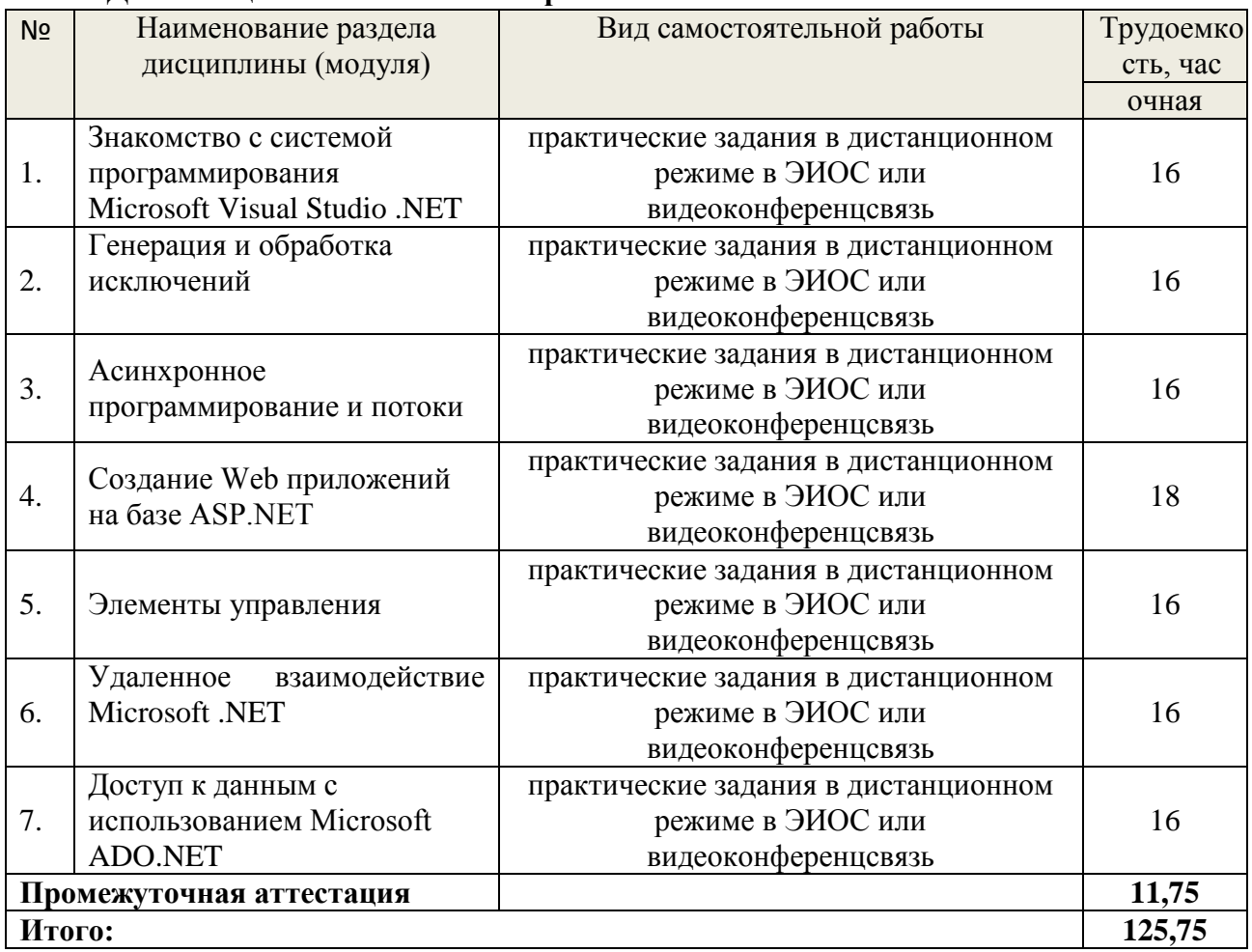

# <span id="page-8-0"></span>**5.4 Детализация самостоятельной работы**

**6.**

# **7. 6.Перечень учебно-методического обеспечения по дисциплине 8. Основная и дополнительная литература**

<span id="page-8-1"></span>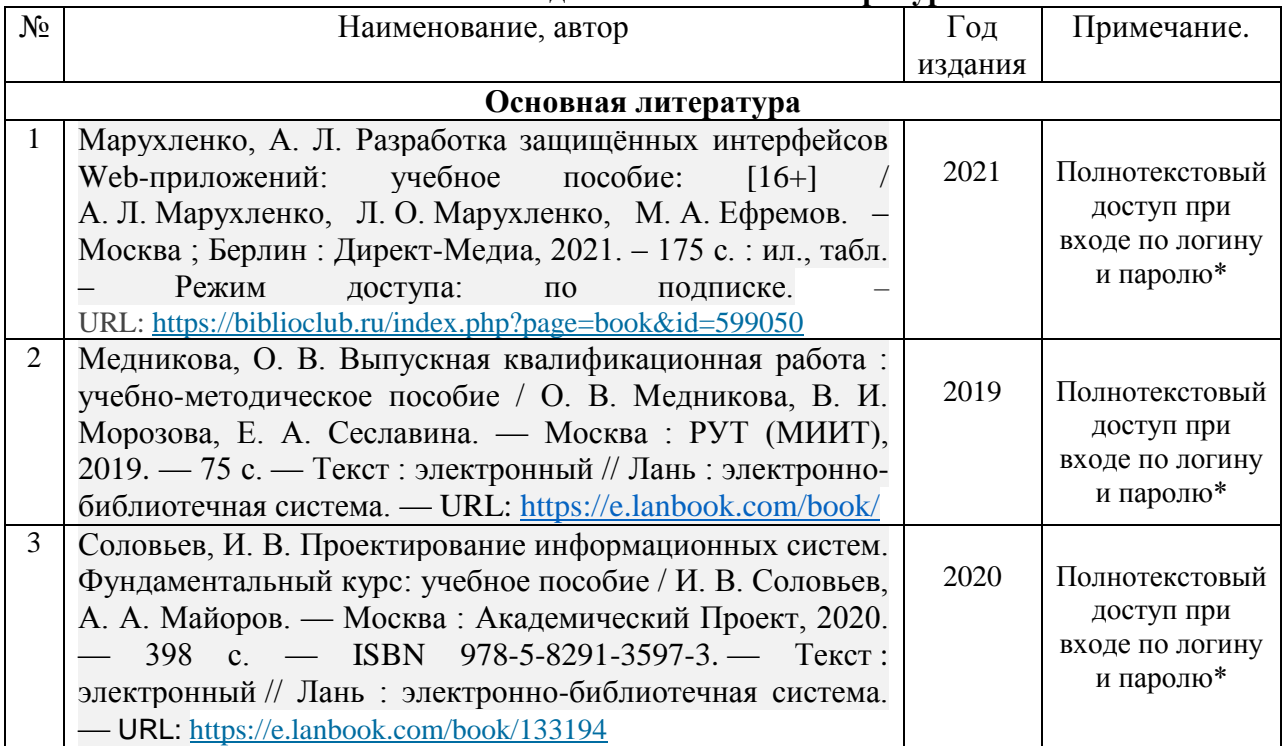

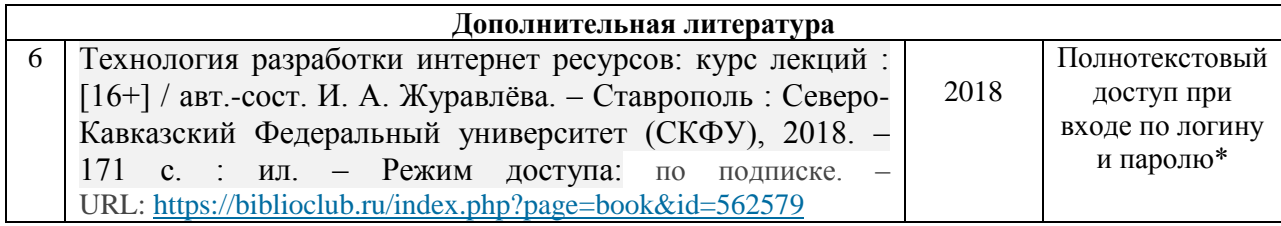

\*- прежде чем пройти по ссылке, необходимо войти в систему.

Функционирование электронной информационно-образовательной среды обеспечивается соответствующими средствами информационно-коммуникационных технологий.

## **Электронные библиотечные системы**

Каждый обучающийся обеспечен доступом к электронной библиотечной системе УГЛТУ [\(http://lib.usfeu.ru/\)](http://lib.usfeu.ru/), ЭБС Издательства Лань [http://e.lanbook.com/,](http://e.lanbook.com/) ЭБС Университетская библиотека онлайн [http://biblioclub.ru/,](http://biblioclub.ru/) содержащих издания по основным изучаемым дисциплинам и сформированных по согласованию с правообладателями учебной и учебно-методической литературы.

## **Справочные и информационные системы***.*

1. Справочно-правовая система «Консультант Плюс». Режим доступа: для авториз. пользователей.

2. Информационно-правовой портал Гарант. Режим доступа: <http://www.garant.ru/>

3. База данных Scopus компании Elsevier B.V. <https://www.scopus.com/>

# **Профессиональные базы данных***.*

1. Федеральная служба государственной статистики. Официальная статистика - Режим доступа:<http://www.gks.ru/>

- 2. Научная электронная библиотека elibrary. Режим доступа:<http://elibrary.ru/> .
- 3. Экономический портал [\(https://institutiones.com/](https://institutiones.com/) );
- 4. Информационная система РБК [\(https://ekb.rbc.ru/;](https://ekb.rbc.ru/)

# **Нормативно-правовые акты**

- 1. Гражданский кодекс Российской Федерации от 30 ноября 1994 года N 51-ФЗ
- 2. Профессиональный стандарт 06.015 " Специалист по информационным системам", утвержденный приказом Министерства труда и социальной защиты Российской Федерации от 17 сентября 2014 г. N 645н.

# **7. Фонд оценочных средств для проведения промежуточной аттестации обучающихся по дисциплине**

### <span id="page-9-1"></span><span id="page-9-0"></span>**7.1. Перечень компетенций с указанием этапов их формирования в процессе освоения образовательной программы.**

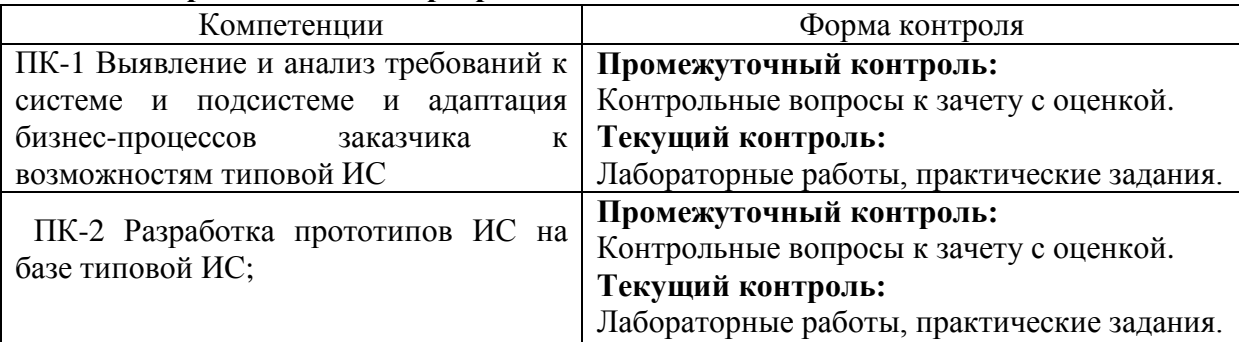

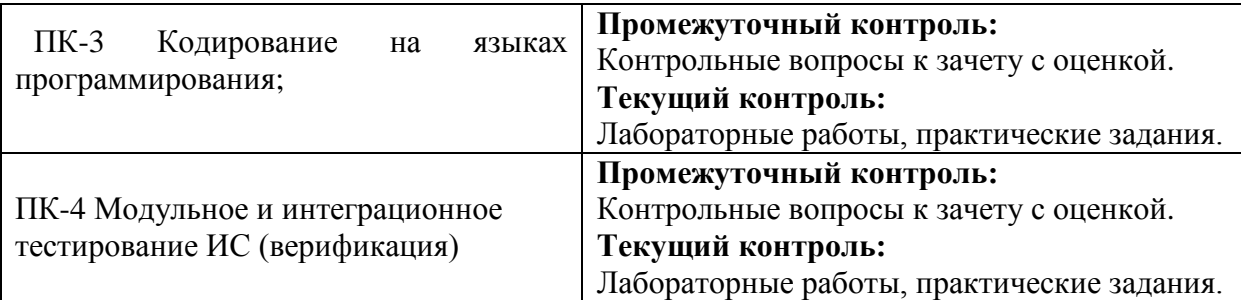

# <span id="page-10-0"></span>**7.2. Описание показателей и критериев оценивания компетенций на различных этапах их формирования, описание шкал оценивания**

**Критерии оценивания устного ответа на контрольные вопросы зачета с оценкой (промежуточный контроль формирования компетенций ПК-1, ПК-2, ПК-3, ПК-4)**

«5» (отлично): обучающийся демонстрирует системные теоретические знания, владеет терминологией, делает аргументированные выводы и обобщения, приводит примеры, показывает свободное владение монологической речью и способность быстро реагировать на уточняющие вопросы.

«4» (хорошо): обучающийся демонстрирует системные теоретические знания, владеет терминологией, делает аргументированные выводы и обобщения, приводит примеры, показывает свободное владение монологической речью, но при этом делает несущественные ошибки, которые быстро исправляет самостоятельно или при незначительной коррекции преподавателем.

«3» (удовлетворительно): обучающийся демонстрирует неглубокие теоретические знания, проявляет слабо сформированные навыки анализа явлений и процессов, недостаточное умение делать аргументированные выводы и приводить примеры, показывает недостаточно свободное владение монологической речью, терминологией, логичностью и последовательностью изложения, делает ошибки, которые может исправить только при коррекции преподавателем.

«2» (неудовлетворительно): обучающийся демонстрирует незнание теоретических основ предмета, не умеет делать аргументированные выводы и приводить примеры, показывает слабое владение монологической речью, не владеет терминологией, проявляет отсутствие логичности и последовательностью изложения, делает ошибки, которые не может исправить, даже при коррекции преподавателем, отказывается отвечать на занятии.

**Критерии оценки лабораторных работ (формирование компетенций ПК-1, ПК-2, ПК-3, ПК-4):**

«5» (отлично): выполнены все задания лабораторных работ, обучающийся четко и без ошибок ответил на все контрольные вопросы. Обучающийся на высоком уровне способен проводить обследование организаций, выявлять информационные потребности пользователей, формировать требования к информационной системе; на высоком уровне способен проектировать информационную систему; на высоком уровне способен осуществлять ведение базы данных и поддержку информационного обеспечения решения прикладных задач.

«4» (хорошо): выполнены все задания лабораторных работ, обучающийся ответил на все контрольные вопросы с замечаниями. Обучающийся на среднем уровне способен проводить обследование организаций, выявлять информационные потребности пользователей, формировать требования к информационной системе; на высоком уровне способен проектировать информационную систему; на высоком уровне способен осуществлять ведение базы данных и поддержку информационного обеспечения решения прикладных задач.

«3» (удовлетворительно): выполнены все задания лабораторных работ с замечаниями, обучающийся ответил на все контрольные вопросы с замечаниями. Обучающийся на удовлетворительном уровне способен проводить обследование организаций, выявлять информационные потребности пользователей, формировать требования к информационной системе; на высоком уровне способен проектировать информационную систему; на высоком уровне способен осуществлять ведение базы данных и поддержку информационного обеспечения решения прикладных задач.

«2» (неудовлетворительно): обучающийся не выполнил или выполнил неправильно задания лабораторных работ, обучающийся ответил на контрольные вопросы с ошибками или не ответил на конкретные вопросы. Обучающийся не способен проводить обследование организаций, выявлять информационные потребности пользователей, формировать требования к информационной системе; на высоком уровне способен проектировать информационную систему; на высоком уровне способен осуществлять ведение базы данных и поддержку информационного обеспечения решения прикладных задач.

**Критерии оценки практических заданий (формирование компетенций ПК-1, ПК-2, ПК-3, ПК-4):**

«5» (отлично): выполнены все задания, обучающийся четко и без ошибок ответил на все контрольные вопросы. Обучающийся на высоком уровне способен проводить обследование организаций, выявлять информационные потребности пользователей, формировать требования к информационной системе; на высоком уровне способен проектировать ИС в соответствии с профилем подготовки по видам обеспечения.

«4» (хорошо): выполнены все задания, обучающийся ответил на все контрольные вопросы с замечаниями. Обучающийся на среднем уровне способен проводить обследование организаций, выявлять информационные потребности пользователей, формировать требования к информационной системе; на среднем уровне способен проектировать ИС в соответствии с профилем подготовки по видам обеспечения.

«3» (удовлетворительно): выполнены все задания с замечаниями, обучающийся ответил на все контрольные вопросы с замечаниями. Обучающийся на удовлетворительном уровне способен проводить обследование организаций, выявлять информационные потребности пользователей, формировать требования к информационной системе; на удовлетворительном уровне способен проектировать ИС в соответствии с профилем подготовки по видам обеспечения.

«2» (неудовлетворительно): обучающийся не выполнил или выполнил неправильно задания, обучающийся ответил на контрольные вопросы с ошибками или не ответил на конкретные вопросы. Обучающийся не способен проводить обследование организаций, выявлять информационные потребности пользователей, формировать требования к информационной системе.

<span id="page-11-0"></span>**7.3. Типовые контрольные задания или иные материалы, необходимые для оценки знаний, умений, навыков и (или) опыта деятельности, характеризующих этапы формирования компетенций в процессе освоения образовательной программы**

### **Контрольные вопросы зачета с оценкой (промежуточный контроль)**

1. Какие основные компоненты входят в состав платформы Microsoft .NET Framework?

2. Какие основные элементы входят в состав среды разработки Microsoft Visual Studio .NET?

3. Что такое ildasm, для чего применяется этот инструмент?

4. Что такое исключение, для чего используются исключения?

- 5. Как реализуется обработка исключений?
- 6. Что такое иерархия исключений, как она влияет на обработку?
- 7. Как реализуются собственные классы исключений?
- 8. Что такое потоки, для чего их применяют?

9. Какие состояния имеет поток при своем существовании? Чем они отли чаются?

- 10. Для чего нужен приоритет потока, как регулируется приоритет?
- 11. Что такое синхронизация потоков, какими средствами она выполняется?
- 12. Опишите технологию работы приложений ASP.NET.
- 13. Для чего используется разделение кода?
- 14. Что такое динамическая страница HTML?
- 15. Какие события страницы можно обрабатывать в ASP.NET?
- 16. Что такое библиотека Windows Forms, для чего она используется?
- 17. Что такое обработчик сообщения и для чего он нужен?
- 18. Что такое компонентная модель .NET Framework?
- 19. Перечислите этапы создания собственных элементов управления.
- 20. Для чего используется удаленное взаимодействие?
- 21. Какие основные элементы входят в архитектуру. NET Remoting?
- 22. Что описывает конфигурационный файл?
- 23. Что такое маршалинг?
- 24. Для чего применяется технология ADO.NET?
- 25. Какие режимы работы с базами данных реализованы в ADO.NET?
- 26. Как реализуется несвязное взаимодействие с базой данных?
- 27. Как реализуется связное взаимодействие с базой данных?

### Лабораторные работы (текущий контроль)

- 1. Вычисление суммы двух вещественных чисел.
- 2. Вычисление разности двух вещественных чисел.
- 3. Вычисление произведения двух вещественных чисел.
- 4. Вычисление частного двух вещественных чисел (\* с проверкой на нену левой делитель).
	- 5. Вычисление суммы квадратов двух вещественных чисел.
	- 6. Вычисление разности квадратов двух вещественных чисел.
	- 7. Вычисление произведения квадратов двух вещественных чисел.
- 8. Вычисление частного квадратов двух вещественных чисел (\* с проверкой на ненулевой делитель).
	- 8 Программа обработки файлов (поиск, подсчет слов, фраз, символов).
- 9 Программа арифметических действий (переполнение, контроль диапазона значений, преобразование типов).
- 10 Создать приложение с элементарным графическим интерфейсом. Дейст-вия по варианту выполнять во вторичном потоке.
	- $10.1.$ Копирование файла (\* с прогрессбаром).
	- $10.2.$ Поиск вхождения строки в большой файл (\* с прогрессбаром).

 $10.3.$ Подсчет размера каталога (со всеми подкаталогами, файлами) (\* со строкой состояния, показывающей текущий обрабатываемый файл или подка-талог).

Поиск файла по шаблону (? – символ, \* – множество символов). (В 10.4.

папке, все подпапки - с возможно большим ветвлением).

11 Реализовать на платформе ASP.NET графическое приложение для работыс данными, представленными коллекцией элементов. Приложение должно реа- лизовать добавление, удаление, просмотр и поиск сведений. В качестве вариан-тов задания использовать:

### 11.1. Телефонный справочник.

11.2. Адресную книгу.

11.3. Словарь.

11.4. Интернет-магазин.

11.5. Склад комплектующих.

12 Созлайте собственный элемент управления, представляющий собой поледля вывода текста с возможностью простейшей подсветки синтаксиса (разныецвета для чисел, переменных, служебных слов, строк, разделителей), а также программу, иллю стрирующую его применение.

13 Создать распределенное приложение, выводящее текущее время на уда-ленной машине, проиллюстрировать его работу.

14 Создайте базу данных, например, в Microsoft Access. Для данной базы данных разработайте приложение ADO.NET для ее редактирования и визуали зации, а также выполнения запросов с формированием результатов в текстовый файл.

### Практические задания (текущий контроль)

1 Основы разработки визуальных пользовательских интерфейсов в среде Visual Studio

2 Разработка визуальных пользовательских интерфейсов для ввода/вывода в среде Visual tudio

3 Разработка визуальных пользовательских интерфейсов для программирования конструкции условного оператора в среде Visual Studio

4 Разработка визуальных пользовательских интерфейсов для программирования конструкции оператора выбора в среде Visual Studio.

5 Разработка визуальных пользовательских интерфейсов для программирования конструкций циклов в среде Visual Studio.

6 Разработка визуальных пользовательских интерфейсов для программирования массивов в среде Visual Studio.

7 Разработка визуальных пользовательских интерфейсов для программирования строк в среде Visual Studio.

8 Разработка визуальных пользовательских интерфейсов для программирования подпрограмм.

9 Разработка визуального пользовательского интерфейса, реализующего принципы инкапсуляции в среде Visual Studio.

10 Разработка многооконного пользовательского интерфейса в среде Visual Studio.

11 Разработка программного интерфейса визуального приложения в среде Visual Studio.

12 Разработка интерфейса визуального приложения для работы с файловой системой в среде Visual Studio.

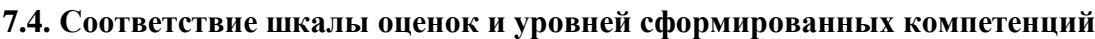

<span id="page-14-0"></span>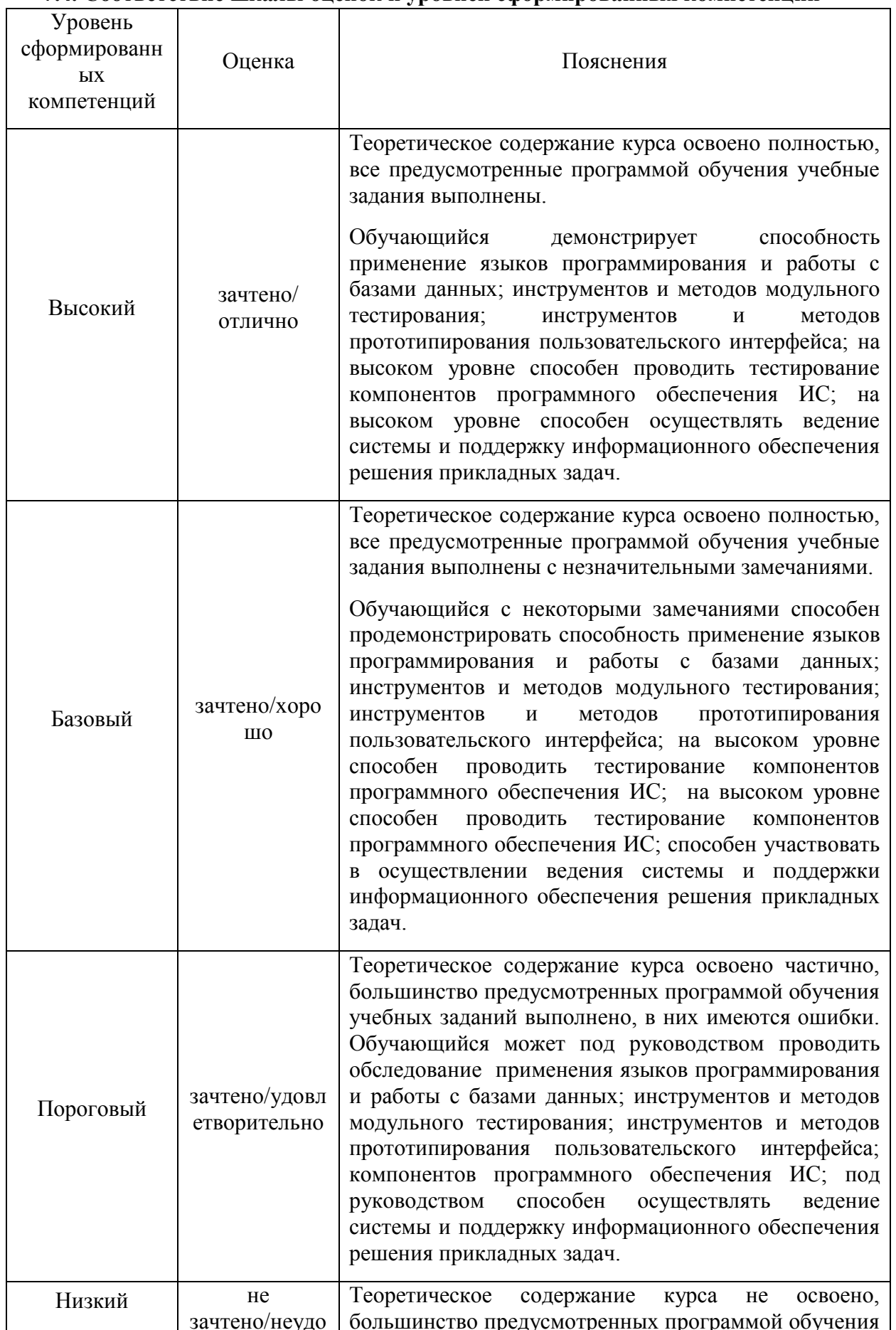

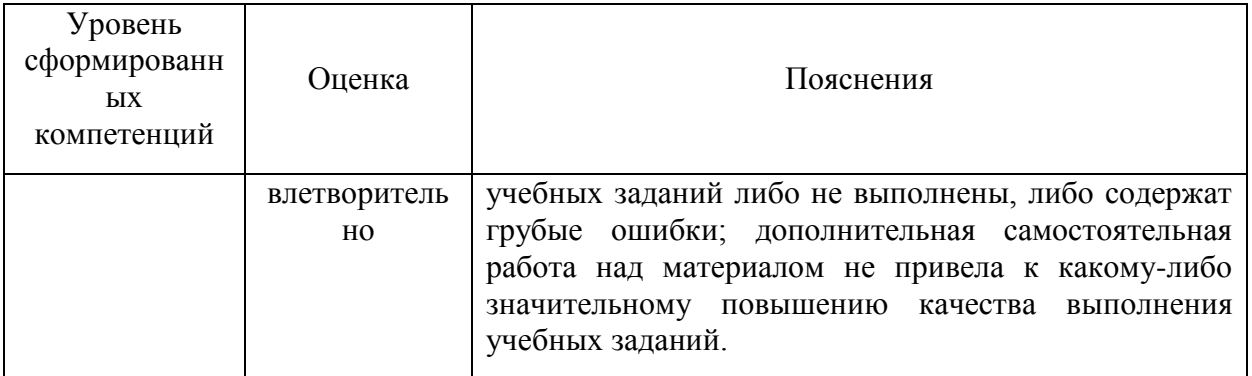

### 8. Методические указания для самостоятельной работы обучающихся

<span id="page-15-0"></span>Самостоятельная работа - планируемая учебная, производственная, технологическая работа обучающихся, выполняемая во внеаудиторное (аудиторное) время по заданию и при методическом руководстве преподавателя, но без его непосредственного участия (при частичном непосредственном участии преподавателя, оставляющем ведущую роль в контроле за работой обучающихся).

Самостоятельная работа обучающихся в вузе является важным видом их учебной и производственной деятельности. Самостоятельная работа играет значительную роль в рейтинговой технологии обучения. В связи с этим, обучение в вузе включает в себя две, -<br>практически одинаковые по взаимовлиянию части – процесса обучения и процесса самообучения. Поэтому самостоятельная работа должна стать эффективной и целенаправленной работой обучающихся.

Формы самостоятельной работы обучающихся разнообразны. Они включают в себя:

Выполнение практических заданий;

участие в работе конференций, комплексных научных исследованиях;

В процессе изучения дисциплины «Разработка Web-приложений» обучающимся направления 09.03.03 основными видами самостоятельной работы являются:

- подготовка к аудиторным занятиям (лекциям и лабораторным работам) и выполнение соответствующих заданий;

- самостоятельная работа над отдельными темами учебной дисциплины в соответствии с учебно-тематическим планом;

- выполнение практических заданий;

- полготовка к зачету с оценкой.

Требование к выполнению практических заданий рассчитаны на самостоятельную работу с использованием вспомогательных материалов. То есть при их выполнении следует пользоваться учебной и другими видами литературы.

Для выполнения заданий, прежде всего, следует внимательно прочитать поставленную задачу. После ознакомления с условием задания следует приступать к ее решению, используя материал лабораторных работ.

### 9. Перечень информационных технологий, используемых при осуществлении образовательного процесса по дисциплине

<span id="page-15-1"></span>Для успешного овладения дисциплиной используются следующие информационные технологии обучения:

-при проведении лекций используются презентации материала в программе Microsoft Office (PowerPoint), выход на профессиональные сайты, использование видеоматериалов различных интернет-ресурсов.

лабораторные работы по дисциплине проводятся с использованием платформы MOODLE, Microsoft SQL Server, SQL Server Management Studio; среда Visual Studio.

справочной правовой системы «Консультант Плюс».

Лабораторные занятия по дисциплине проводятся с использованием электронных вариантов методических указаний.

В процессе изучения дисциплины учебными целями являются первичное восприятие учебной информации о теоретических основах и принципах работы информационных ресурсов общества, как экономической категории; знать основы современных информационных технологий переработки информации и их влияние на успех в профессиональной деятельности; о современном состоянии уровня и направлений развития вычислительной техники и программных средств;

Для достижения этих целей используются в основном традиционные информативноразвивающие технологии обучения с учетом различного сочетания пассивных форм (лекция, практическое занятие, консультация, самостоятельная работа) и репродуктивных методов обучения (повествовательное изложение учебной информации, объяснительноиллюстративное изложение) и лабораторно-практических методов обучения (выполнение практических работ).

Университет обеспечен необходимым комплектом лицензионного программного обеспечения:

семейство коммерческих операционных систем семейства Microsoft Windows;

офисный пакет приложений Microsoft Office;

 программная система для обнаружения текстовых заимствований в учебных и научных работах "Антиплагиат.ВУЗ";

Kaspersky Endpoint Security для бизнеса- Стандартный Russian Edition.

# <span id="page-16-0"></span>**10. Описание материально-технической базы, необходимой для осуществления образовательного процесса по дисциплине**

Реализация учебного процесса осуществляется в специальных учебных аудиториях университета для проведения занятий лекционного типа, занятий семинарского типа, групповых и индивидуальных консультаций, текущего контроля и промежуточной аттестации. Аудитория укомплектована специализированной мебелью и техническими средствами обучения, служащими для представления учебной информации. При необходимости обучающимся предлагаются наборы демонстрационного оборудования и учебно-наглядных пособий, обеспечивающие тематические иллюстрации.

Самостоятельная работа обучающихся выполняется в специализированной аудитории, которая оборудована учебной мебелью, компьютерной техникой с возможностью подключения к сети "Интернет" и обеспечением доступа в электронную информационно-образовательную среду УГЛТУ.

Есть помещение для хранения и профилактического обслуживания учебного оборудования.

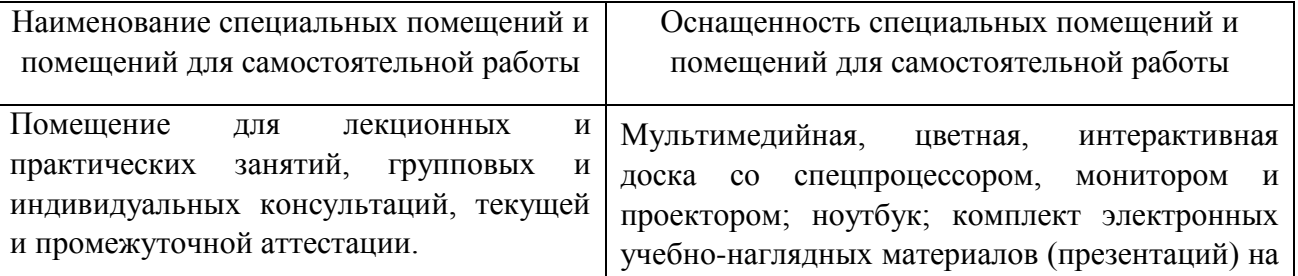

### **Требования к аудиториям**

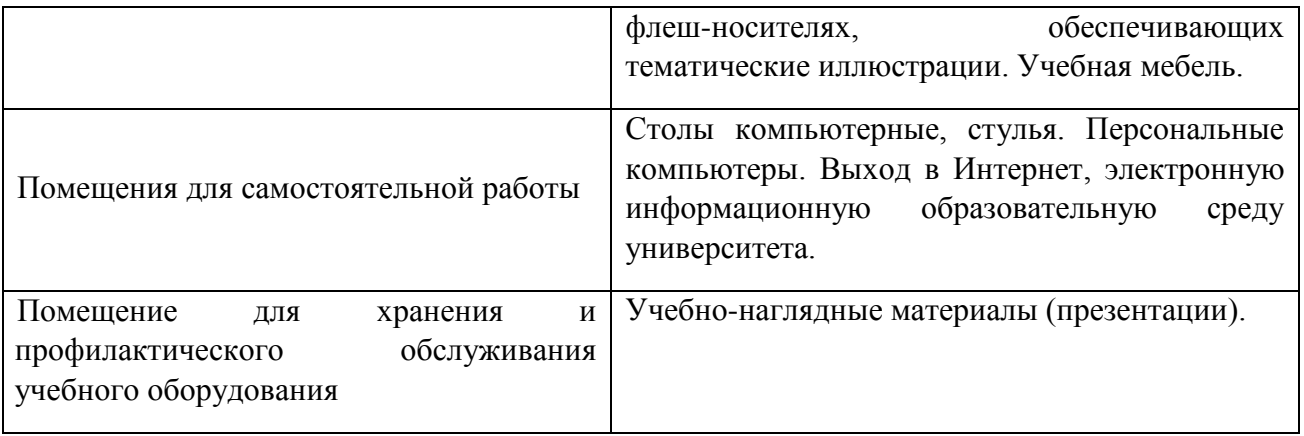